## **Anbindung Leittechnik – GUID Manager**

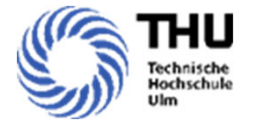

## •

Hintergrund:<br>Implementierung eines virtuellen GUID-Managers in Python mit Einbettung in SP5 Leitsystem

## •Methoden und Kompetenzen

- $\circ$  Verständnis über Systemaufbau der Netzsimulation und Anbindung an das Netzleitsystem wirdwird erworben
- ◦ Verständnis über Datenmanagement und systemübergreifende Dateitransfer wird erworbenerworben
- ◦Programmierung und Automatisierung mittels Python wird erlernt
- $\circ$ Der Umgang mit XML-Datenstruktur und CIM(Common-Information-Model) Datenformat wird erlernt

## $\bullet$ Aufgabe/Fragestellung:

- $^{\circ}$ GUID (Globally Unique Identifier)/ UUID (Universally Unique Identifier)
- $\circ$ Welche Rolle spielt die GUID im standardisierten Datenaustausch?
- $\circ$  Wie sind die Netzelemente und Grafikobjekte in einem Leitsystem durch GUID zu kennzeichnen?kennzeichnen?
- Wie sind die GUIDs für bestimmte Objekte des Leitsystems automatisch zu generieren, zentral zu verwalten und interaktiv für andere Systeme in der Simulation verfügbar zu machen?machen?
- •Forschungsprojekt: Serendi PV

Kontakt: Shuo Chen (shuo.chen@thu.de)

Betreuender Professor: Prof. Gerd Heilscher (gerd.heilscher@thu.de)

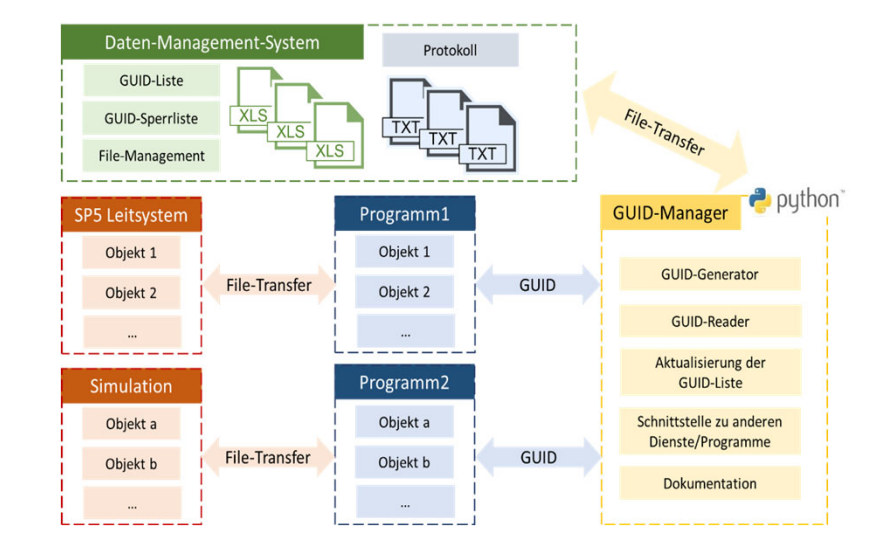